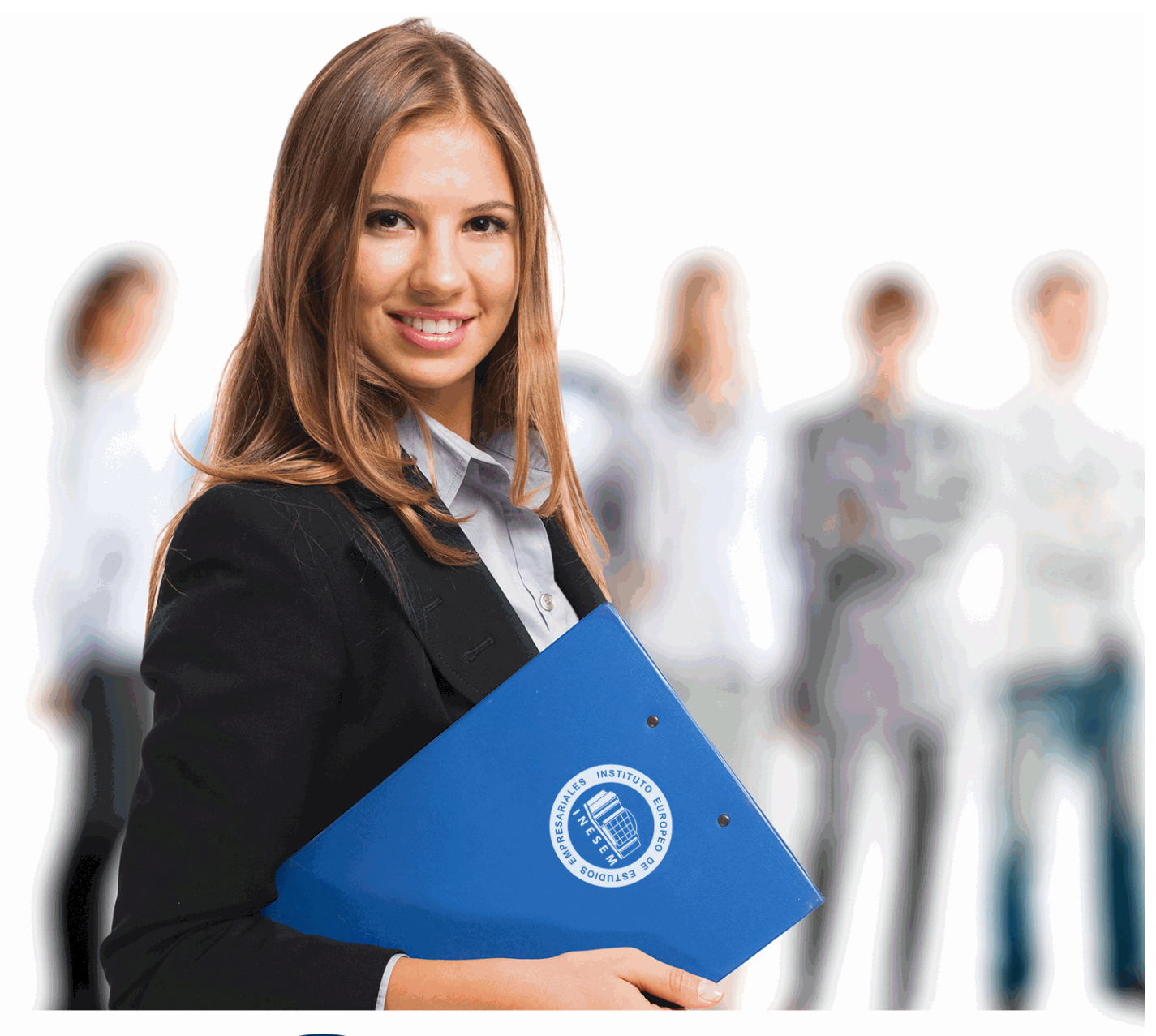

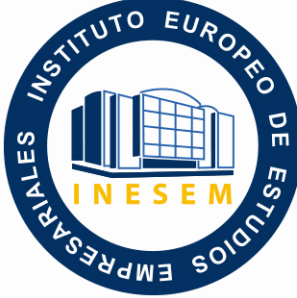

# INESEM **BUSINESS SCHOOL**

# *Curso en Revit Avanzado. Creación y Edición de Familias*

+ Información Gratis

**titulación de formación continua bonificada expedida por el instituto europeo de estudios empresariales**

# *Curso en Revit Avanzado. Creación y Edición de Familias*

*duración total:* 120 horas *horas teleformación:* 60 horas

*precio:*  $0 \in$ \*

*modalidad:* Online

\* hasta 100 % bonificable para trabajadores.

### *descripción*

Este curso aporta los conocimientos requeridos para desenvolverse dentro de la metodología BIM de manera profesional en el entorno de la tecnología, útil en ésta rama que está en cambio y crecimiento ya que se requieren profesionales que conozcan los flujos de trabajo aplicables al sector. Este curso le permite especializarse en la creación y edición de familias paramétricas a trabajar aplicando opciones de diseño o fases de construcción todo ello en un entorno colaborativo.

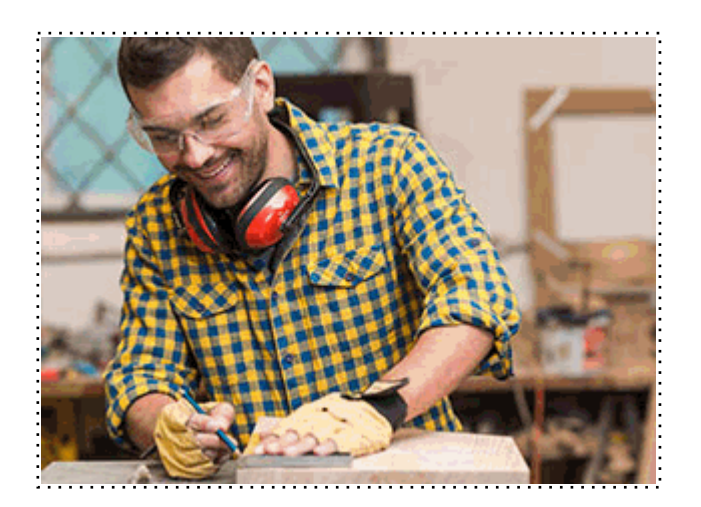

# *a quién va dirigido*

Todos aquellos trabajadores y profesionales en activo que deseen adquirir o perfeccionar sus conocimientos técnicos en este área.

# *objetivos*

Conocer los tipos de familias en Revit. Crear familias paramétricas. Aplicar opciones de diseño a un proyecto. Aplicar fases de creación. Crear un modelo colaborativo.

# *para qué te prepara*

Este CURSO ONLINE de Revit Avanzado te prepara para la creación y edición de familias con el software Revit de Autodesk, permitiéndote tener una biblioteca de objetos para poder incorporar a tus proyectos arquitectónicos, así como modificar los parámetros de familias existentes para adecuarlos a las necesidades además de las directrices para incorporar opciones de diseño y fases constructivas al proyecto trabajando con una metodología colaborativa.

#### *salidas laborales*

Desarrolla tu carrera profesional en el sector de la arquitectura, la construcción y la ingeniería y adquiere una formación avanzada y especializada de carácter multidisciplinar que te ayude a desarrollar y ampliar tu labor y proyecto profesional con las nuevas tecnologías que se encuentran en el sector con Revit que es uno de los softwares más empleados a nivel mundial.

# *titulación*

Una vez finalizado el curso, el alumno recibirá por parte de INESEM vía correo postal, la Titulación Oficial que acredita el haber superado con éxito todas las pruebas de conocimientos propuestas en el mismo.

Esta titulación incluirá el nombre del curso/máster, la duración del mismo, el nombre y DNI del alumno, el nivel de aprovechamiento que acredita que el alumno superó las pruebas propuestas, las firmas del profesor y Director del centro, y los sellos de la instituciones que avalan la formación recibida (Instituto Europeo de Estudios Empresariales).

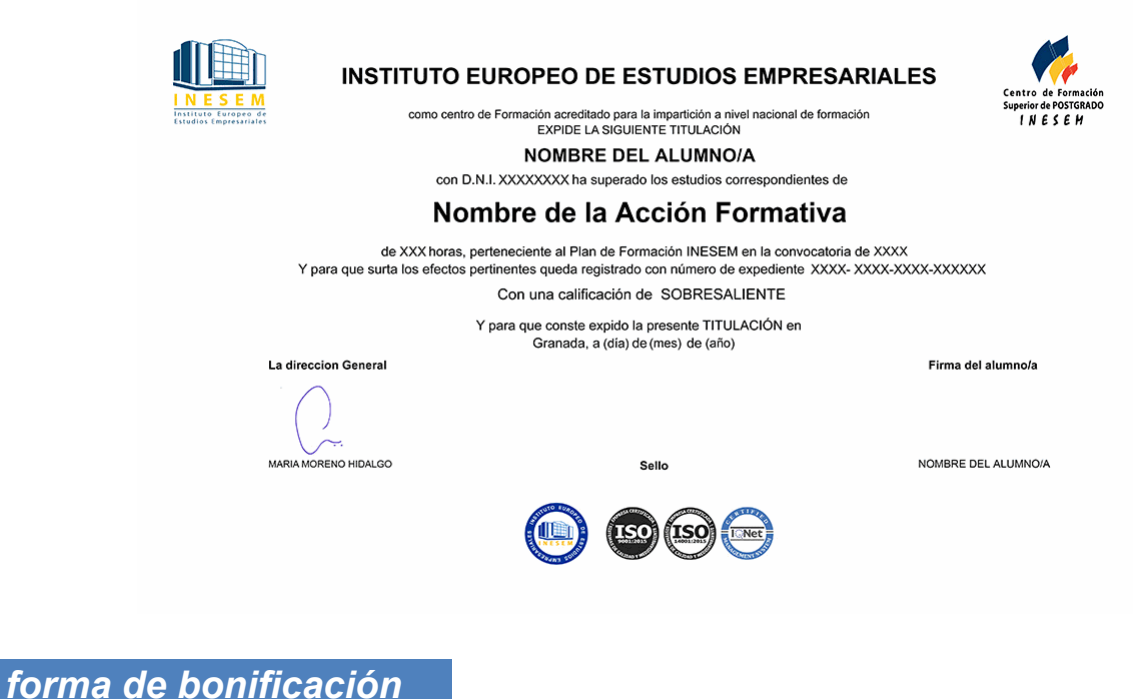

- Mediante descuento directo en el TC1, a cargo de los seguros sociales que la empresa paga cada mes a la Seguridad Social.

#### *metodología*

El alumno comienza su andadura en INESEM a través del Campus Virtual. Con nuestra metodología de aprendizaje online, el alumno debe avanzar a lo largo de las unidades didácticas del itinerario formativo, así como realizar las actividades y autoevaluaciones correspondientes. Al final del itinerario, el alumno se encontrará con el examen final, debiendo contestar correctamente un mínimo del 75% de las cuestiones planteadas para poder obtener el título.

Nuestro equipo docente y un tutor especializado harán un seguimiento exhaustivo, evaluando todos los progresos del alumno así como estableciendo una línea abierta para la resolución de consultas.

El alumno dispone de un espacio donde gestionar todos sus trámites administrativos, la Secretaría Virtual, y de un lugar de encuentro, Comunidad INESEM, donde fomentar su proceso de aprendizaje que enriquecerá su desarrollo profesional.

#### *materiales didácticos*

- Manual teórico 'Revit Avanzado'
- LICENCIA

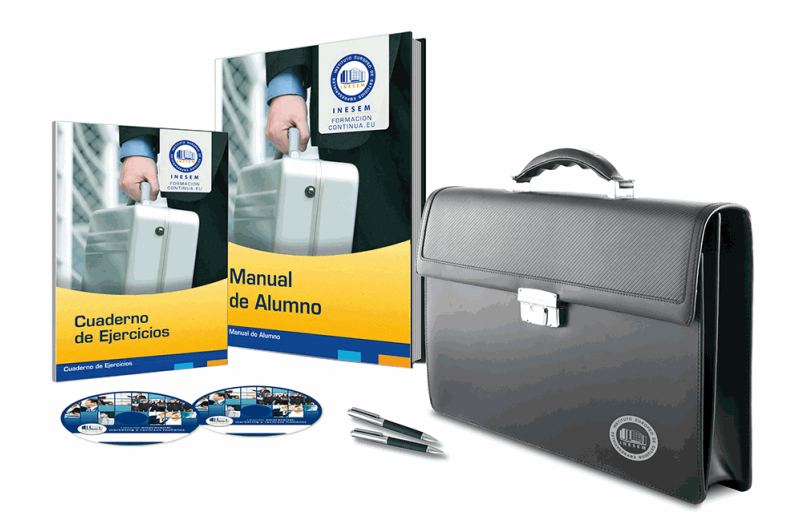

#### *profesorado y servicio de tutorías*

Nuestro equipo docente estará a su disposición para resolver cualquier consulta o ampliación de contenido que pueda necesitar relacionado con el curso. Podrá ponerse en contacto con nosotros a través de la propia plataforma o Chat, Email o Teléfono, en el horario que aparece en un documento denominado "Guía del Alumno" entregado junto al resto de materiales de estudio. Contamos con una extensa plantilla de profesores especializados en las distintas áreas formativas, con una amplia experiencia en el ámbito docente.

El alumno podrá contactar con los profesores y formular todo tipo de dudas y consultas, así como solicitar información complementaria, fuentes bibliográficas y asesoramiento profesional. Podrá hacerlo de las siguientes formas:

- **Por e-mail**: El alumno podrá enviar sus dudas y consultas a cualquier hora y obtendrá respuesta en un plazo máximo de 48 horas.

- **Por teléfono**: Existe un horario para las tutorías telefónicas, dentro del cual el alumno podrá hablar directamente con su tutor.

- **A través del Campus Virtual**: El alumno/a puede contactar y enviar sus consultas a través del mismo, pudiendo tener acceso a Secretaría, agilizando cualquier proceso administrativo así como disponer de toda su documentación

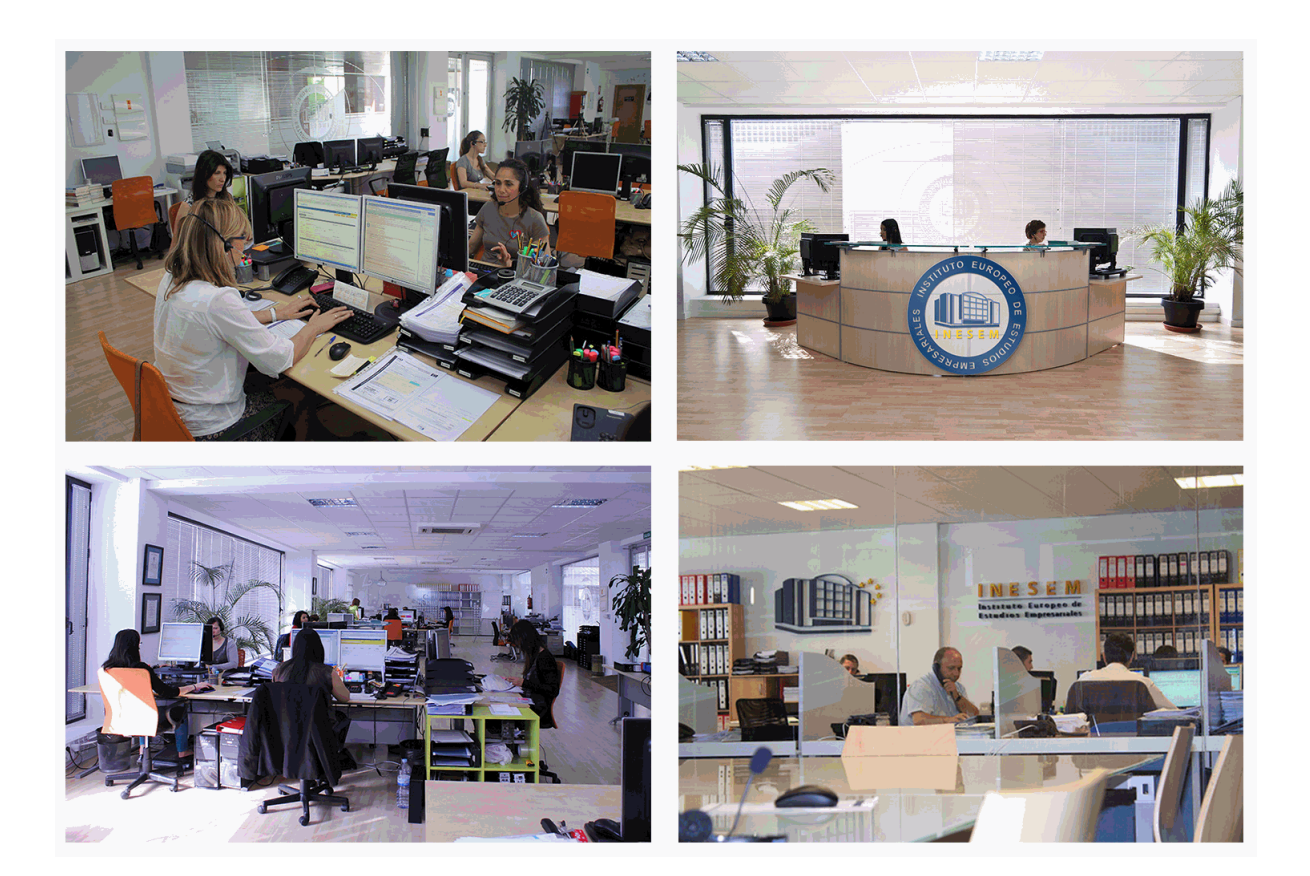

### *plazo de finalización*

El alumno cuenta con un período máximo de tiempo para la finalización del curso, que dependerá de la misma duración del curso. Existe por tanto un calendario formativo con una fecha de inicio y una fecha de fin.

# *campus virtual online*

especialmente dirigido a los alumnos matriculados en cursos de modalidad online, el campus virtual de inesem ofrece contenidos multimedia de alta calidad y ejercicios interactivos.

#### *comunidad*

servicio gratuito que permitirá al alumno formar parte de una extensa comunidad virtual que ya disfruta de múltiples ventajas: becas, descuentos y promociones en formación, viajes al extranjero para aprender idiomas...

#### *revista digital*

el alumno podrá descargar artículos sobre e-learning, publicaciones sobre formación a distancia, artículos de opinión, noticias sobre convocatorias de oposiciones, concursos públicos de la administración, ferias sobre formación, etc.

#### *secretaría*

Este sistema comunica al alumno directamente con nuestros asistentes, agilizando todo el proceso de matriculación, envío de documentación y solución de cualquier incidencia.

Además, a través de nuestro gestor documental, el alumno puede disponer de todos sus documentos, controlar las fechas de envío, finalización de sus acciones formativas y todo lo relacionado con la parte administrativa de sus cursos, teniendo la posibilidad de realizar un seguimiento personal de todos sus trámites con INESEM

# *programa formativo*

#### **UNIDAD DIDÁCTICA 1. FAMILIAS**

- 1.Familias
- 2.Importar familias
- 3.Modificar familias y tipos
- 4.Parámetros

#### 5.Crear familias paramétricas

#### **UNIDAD DIDÁCTICA 2. MODELADO DE MASA**

- 1.Masa
- 2.Interfaz de masas
- 3.Masas arquitectónicas
- 4.Geometrías complejas
- 5.Componentes adaptativos

#### **UNIDAD DIDÁCTICA 3. ESTUDIO SOLAR**

- 1.Estudio solar
- 2.Crear estudio solar

#### **UNIDAD DIDÁCTICA 4. PROYECTO Y COLABORACIÓN**

- 1.Opciones de diseño
- 2.Fases de diseño
- 3.Trabajo colaborativo